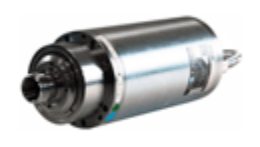

**ES331 - H6162H0120**<br>Kw 5,5-S1/6,6-S6 - ER25 -<br>18.000rpm - liquid cooling 380V -<br>chrome body

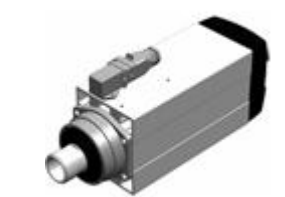

MT1090 - H6162H0104<br>
Kw 6,0-S1/7,2-S6 - connection ER32 Kw 6,0-S1/7,2-S6 - connection ER32<br>
collet - 18.000rpm - rated voltage collet - 18.000rpm - rated voltage<br>
380V - left rotation 220V - left rotation

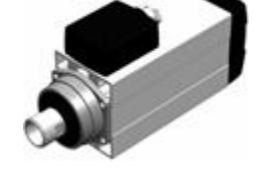

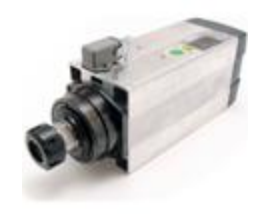

**MT1090 - Y6162Y0028**<br>Kw 6,00-S1/7,20-S6 - connection<br>ER32 collet - 18.000rpm - rated<br>voltage 380V - right rotation

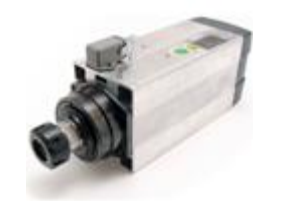

**MT1090 - Y6162Y0029**<br>Kw 6,00-S1/7,20-S6 - connection<br>ER32 collet - 18.000rpm - rated<br>voltage 380V - right rotation

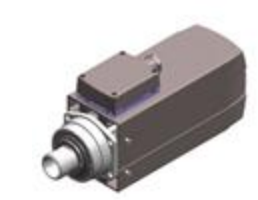

**MT1090 - Y6162Y0031**<br>Kw 6,00-S1/7,20-S6 - connection<br>ER32 collet - 18.000rpm - rated<br>voltage 220V - right rotation

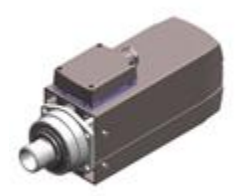

**MT1090 - Y6162Y0032**<br>Kw 6,00-S1/7,20-S6 - connection<br>ER32 collet - 18.000rpm - rated<br>voltage 220V - right rotation

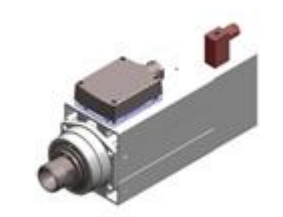

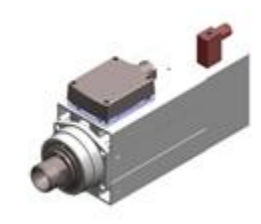

**MT1090 - Y616109095**<br>
Kw 7,00 S1 - connection ER32 collet Kw 7,00 S1 - connection ER32 collet<br>
- 14.000rpm - rated voltage - 14.000rpm - rated voltage<br>
380/220V - right rotation 380/220V - right rotation

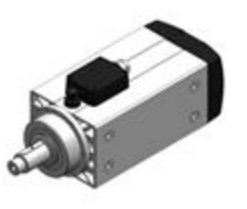

MT1120 - Y6164Y0018 Kw 5,80-S1/7,50-S6 - connection<br>Kw 5,80-S1/7,50-S6 - connection<br>Keyed - 6.000rpm - rated voltage<br>380V - right rotation

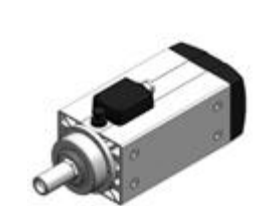

MT1120 - Y6164Y0019 Kw 5,80-S1/7,50-S6 - special<br>connection - 6.000rpm - rated<br>voltage 380V - right rotation